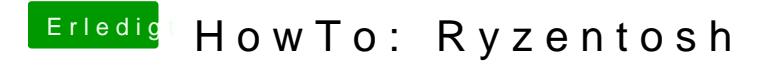

Beitrag von ralf. vom 12. Juni 2020, 09:52

Wollte ich gerade vorschlagen